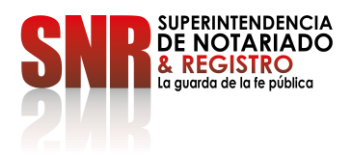

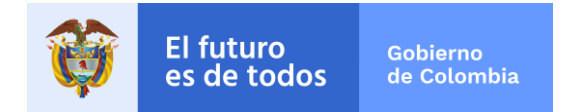

## **¿CÓMO REGISTRAR UN DOCUMENTO?**

Para solicitar el registro de un documento, usted debe:

- 1. Ubicar el Círculo Registral en el cual se encuentra ubicado el inmueble objeto de trámite.
- 2. Se debe efectuar el pago del impuesto de registro, valor que será liquidado por las notarías que poseen servicio de ventanilla VUR y/o ante las Oficinas o Secretaría de Hacienda del Departamento.
- 3. El pago de los derechos de registro será liquidado conforme a la Resolución de tarifas que se encuentre vigente al momento de realizar el trámite y sea expedida por la Superintendencia de Notariado y registro.
- 4. Acto seguido, podrá realizar la radicación de su documento, ante la Oficina de Registro de Instrumentos Públicos correspondiente.
- 5. Por último, reclamar el documento en la Oficina de Registro en la cual se efectuó la radicación, para lo cual deberá presentar el original del recibo. Este trámite se podrá realizar personalmente o enviando a un tercero con el recibo y con autorización para adelantar este trámite.